## Experto Universitario Modelado 3D con 3D Studio Max

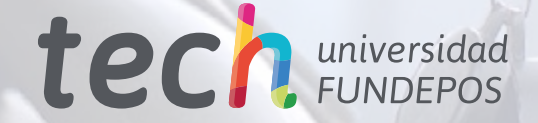

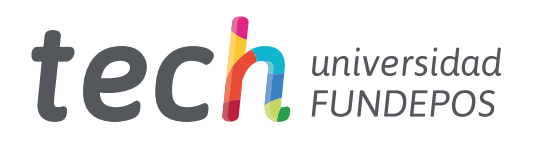

Experto Universitario Modelado 3D con 3D Studio Max

- » Modalidad: online
- » Duración: 6 meses
- » Titulación: TECH Universidad FUNDEPOS
- » Horario: a tu ritmo
- » Exámenes: online

Acceso web: [www.techtitute.com/diseno/experto-universitario/experto-modelado-3d-3d-studio-max](http://www.techtitute.com/diseno/experto-universitario/experto-modelado-3d-3d-studio-max)

# Índice

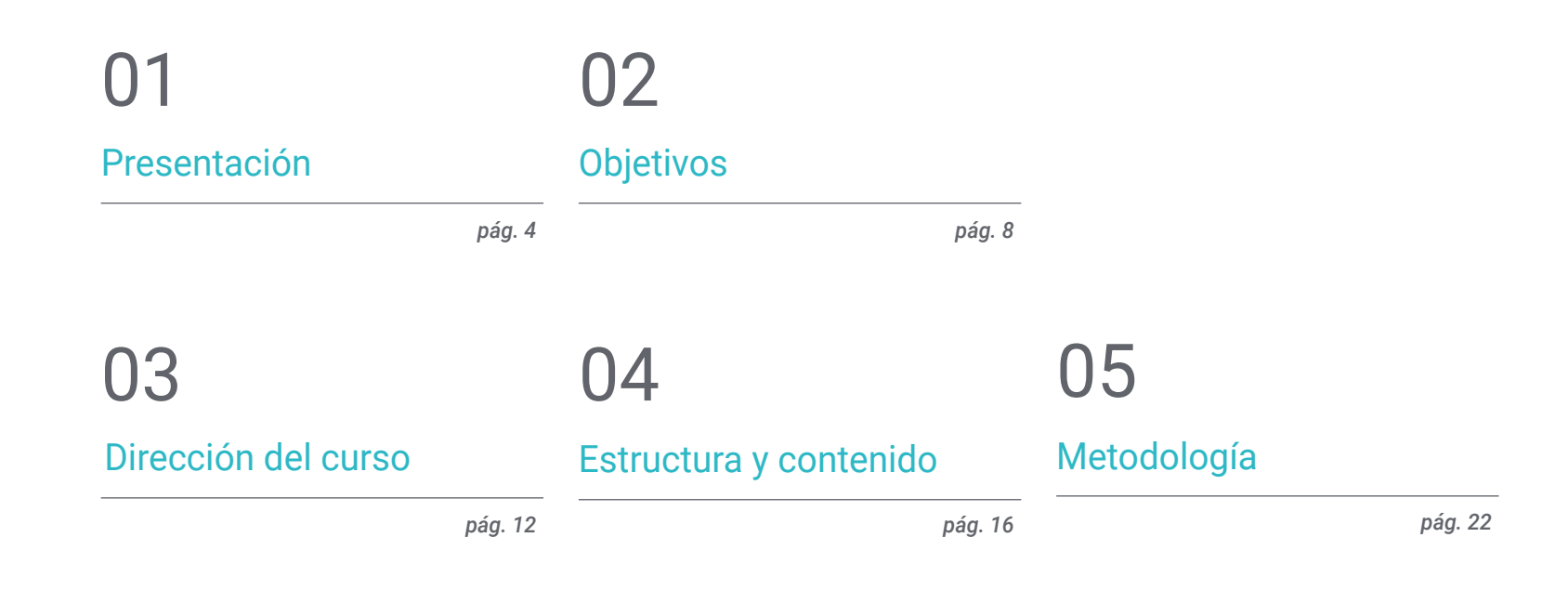

06 [Titulación](#page-29-0)

*pág. 30*

## <span id="page-3-0"></span>Presentación 01

En el mercado del diseño digital existen infinidades de programas que ayudan a los profesionales a realizar un trabajo excepcional y 3D Studio Max es uno de ello. Esta herramienta es ideal para todo diseñador que desee llevar su carrera al siguiente nivel, ya que su correcto manejo y uso es una habilidad que las empresas aprecian. Por ello este programa permitirá al estudiante conocerlo a la perfección, estudiando cada interfaz y controles para editar en función del modelado que se desee realizar. Asimismo, conocerá el motor grafico VRay, el cual permite dar más detalle al modelo, sin añadir ni cambiar la geometría.

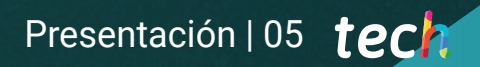

*A través de la modalidad 100% online de este programa, podrás acceder al contenido que necesitas para especializarte en 3D Studio Max"*

## tech 06 | Presentación

3D Studio Max es quizás el programa más empleado por los diseñadores en todo el mundo. Con él se puede realizar modelados y animaciones de personajes, así como renderizar imágenes realistas de edificios y objetos. Todos los profesionales que lo emplean concuerdan que su velocidad, simplicidad y eficacia, son las razones por las cuales siempre trabajan en este software. Por esta razón especializarse en él es indispensable para cualquier diseñador en la actualidad.

En este Experto Universitario de TECH Universidad FUNDEPOS, *los estudiantes encontrarán* un contenido completo, actualizado y práctico con el que *podrán* alcanzar dicho objetivo. Por ello, se empezará el temario abordando las funcionalidades del software, familiarizándose con la interfaz y los controles más importantes. Asimismo, *conocerán* todo tipo de ediciones con el programa para hacer cualquier modelado que *les* soliciten.

Casi finalizando el plan de estudios se abarcará el tema de la renderización del modelado con el motor VRay, el cual es una extensión de Autodesk y que permite crear *Rends* hiperrealistas con materiales propios. Por ello, es indispensable que *los estudiantes aprendan* a cambiar la configuración básica del 3DS Max para que funcione en VRay. De igual manera, *conocerán* los trucos del modelado sin tener que cambiar la geometría del objeto, consiguiendo un efecto más redondeado de la superficie.

Todo este contenido estará disponible de manera online, permitiendo que el alumno organice su tiempo y ritmo de aprendizaje en función de sus actividades profesionales. Además, gracias a la metodología *Relearning*, obtiene un itinerario educativo que dispone de los mejores recursos pedagógicos para garantizar la adquisición de las competencias y habilidades necesarias para triunfar en el mundo laboral.

Este Experto Universitario en Modelado 3D con 3D Studio Max contiene el programa educativo más completo y actualizado del mercado. Sus características más destacadas son:

- El desarrollo de casos prácticos presentados por expertos en el modelado 3D con 3D Studio Max
- Los contenidos gráficos, esquemáticos y eminentemente prácticos con los que está concebido recogen una información práctica sobre aquellas disciplinas indispensables para el ejercicio profesional
- Los ejercicios prácticos donde realizar el proceso de autoevaluación para mejorar el aprendizaje
- Su especial hincapié en metodologías innovadoras
- Las lecciones teóricas, preguntas al experto, foros de discusión de temas controvertidos y trabajos de reflexión individual
- La disponibilidad de acceso a los contenidos desde cualquier dispositivo fijo o portátil con conexión a internet

*A través de guías prácticas y videos didácticos aprenderás todo lo que necesitas para realizar el renderizado de tus proyectos de modelado 3D"* 

### Presentación | 07 tech

*Gracias a la modalidad 100% online del programa, podrás estudiar dónde y cuándo tú lo prefieras, sin abandonar tus actividades diarias"* 

El programa incluye, en su cuadro docente, a profesionales del sector que vierten en esta capacitación la experiencia de su trabajo, además de reconocidos especialistas de sociedades de referencia y universidades de prestigio.

Su contenido multimedia, elaborado con la última tecnología educativa, permitirá *a los profesionales* un aprendizaje situado y contextual, es decir, un entorno simulado que proporcionará una capacitación inmersiva programada para entrenarse ante situaciones reales.

El diseño de este programa se centra en el Aprendizaje Basado en Problemas, mediante el cual *los profesionales deberán* tratar de resolver las distintas situaciones de práctica profesional que se le planteen a lo largo del curso académico. Para ello, *contarán* con la ayuda de un novedoso sistema de vídeo interactivo realizado por reconocidos expertos.

*El temario más actual del panorama académico lo encuentras en TECH Universidad FUNDEPOS. Matricúlate ahora y únete a la elite de tu profesión.*

*Suaviza las superficies de cualquier objeto en el que trabajes y sé una pieza fundamental en cualquier equipo de diseño.*

## <span id="page-7-0"></span>Objetivos 02

*Este Experto Universitario* en Modelado 3D con 3D Studio Max contiene todos los trucos y consejos que ayudarán al estudiante a dominar este programa. Así, al egresar, usará a la perfección cada herramienta, utilizando elementos 2D para así crear formas de manera más eficaz en 3D. Gracias a todo esto, estará mejor posicionado dentro del mundo del diseño, alcanzando puestos laborales de mayor importancia en un mercado tan competitivo. Incluso, podrá comenzar a desempeñarse de manera autónoma, prestando sus habilidades en proyectos internacionales.

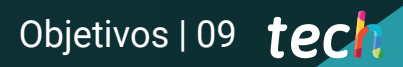

*Alcanza nuevas metas profesionales en las mejores empresas de diseño de la industria, perfeccionando tus habilidades en el programa 3DS Max"* 

## tech 10 | Objetivos

### Objetivos generales

- Conocer en profundidad todos los pasos para crear un modelado 3D propio de un profesional
- Conocer y entender en detalle cómo funcionan las texturas y cómo influyen en el modelado
- Dominar varios programas enfocados en el modelado, texturizado y tiempo real utilizados a día de hoy en el mundo profesional
- Aplicar los conocimientos adquiridos en la resolución de problemas de un modelado
- Saber organizar y controlar el tiempo empleado en un modelado 3D completo, aprendiendo a valorar su trabajo ante posibles empleos
- Conocer las últimas actualizaciones en el mundo del modelado y los videojuegos, aprendiendo de las herramientas más actualizadas y usadas de cada programa
- Utilizar de manera experta los conocimientos adquiridos para crear sus propios proyectos y añadirlos de forma inteligente a su portfolio
- Desarrollar los recursos de cada programa para lograr el mejor efecto para su modelado
- Estar *capacitados* profesionalmente para organizar un tiempo de trabajo adecuado para un empleo
- Resolver problemas complejos y tomar decisiones con responsabilidad

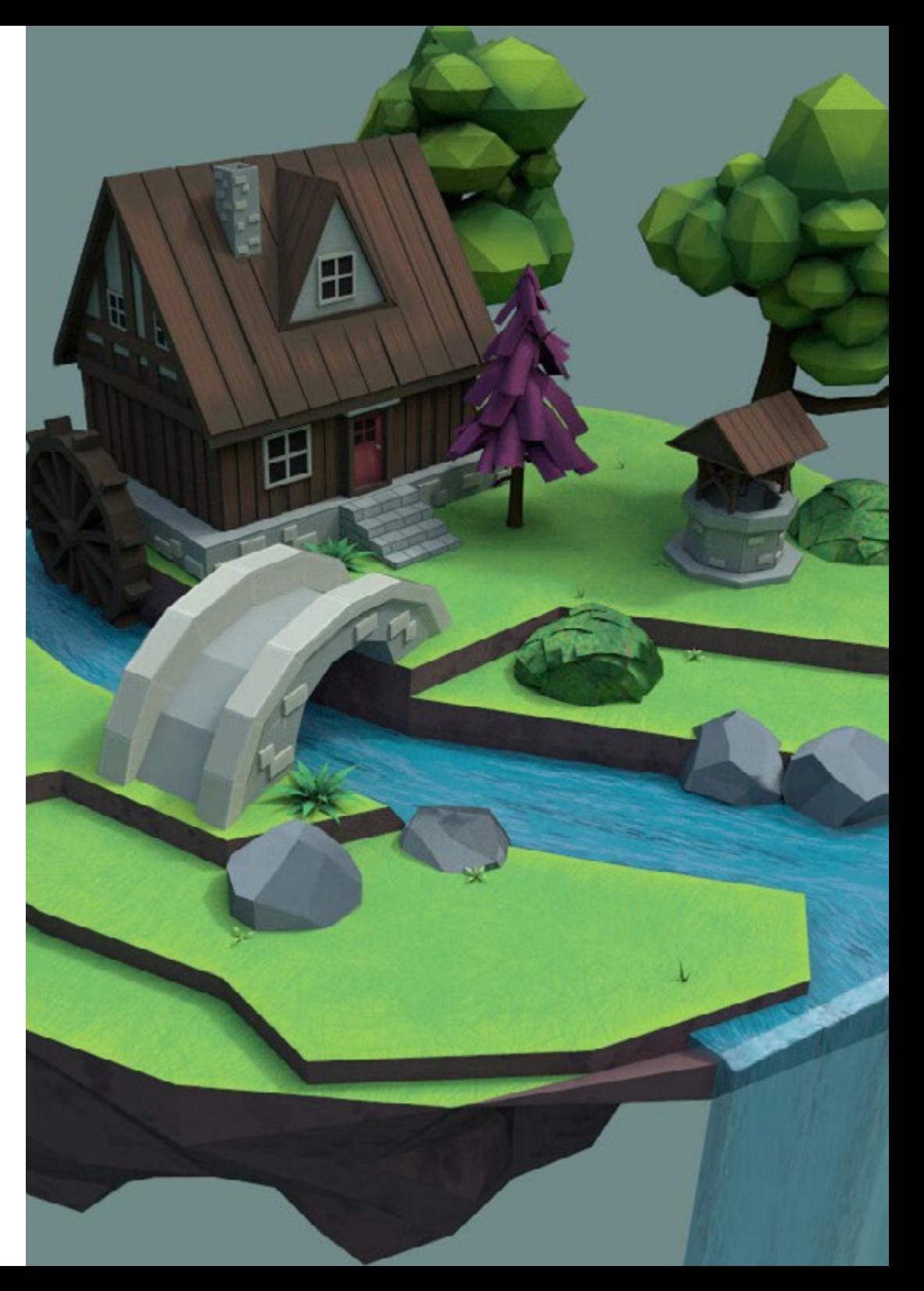

## Objetivos | 11 tech

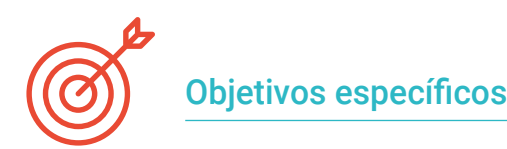

### Módulo 1. Modelado 3D con 3DS Max

- Conocer en profundidad la funcionalidad del programa 3DS Max
- Conocer en profundidad la interfaz del programa y sus controles
- Transformar la geometría para conseguir nuevas formas de la manera más rápida y eficiente
- Aprender todos los efectos de los modificadores y aprender a combinarlos para conseguir un mayor efecto
- Comprender operaciones booleanas y saber usarlas en nuestro beneficio
- Utilizar elementos 2D para combinarlos con nuestro 3D y así crear formas de manera más eficaz

### Módulo 2. Modelado 3D con 3DS Max avanzado

- Aprender en profundidad dos formas de edición y utilizarlas según el tipo de modelado o según el objetivo
- Conocer todo tipo de edición del programa para crear cualquier tipo de modelado propuesto por el usuario
- Personalizar el programa para usarlo de la forma más rápida y eficiente según cada profesional
- Conocer y manejar las herramientas más avanzadas del programa
- Profundizar en los *Plugins* y *Scripts* para usarlos en beneficio del modelado

### Módulo 3. Renderizado con motor VRay en 3DS Max

- Conocer en profundidad el motor VRay asignado al programa 3DS Max
- Configurar las opciones de render para asignar el motor de renderizado ideal
- Conocer los materiales propios de VRay y trabajar con ellos a través de nodos
- Migrar las texturas creadas en Substance Painter al motor VRay
- Configurar la iluminación de nuestra escena de VRay
- Dar más detalles a nuestro modelo sin necesidad de cambiar ni añadir geometría
- Posicionar de forma inteligente nuestro modelo y la cámara para crear una escena interesante
- Realizar renders estáticos y animados del modelado 3D

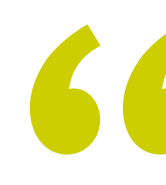

*Usar a la perfección el programa 3DS Max es un trabajo que requiere mucha práctica y gracias a los ejercicios didácticos de este Experto Universitario, lo podrás lograr"* 

## <span id="page-11-0"></span>Dirección del curso 03

Este programa ha sido elaborado y diseñado por un grupo de expertos del más alto prestigio en el mundo del diseño. Ellos son profesionales de gran valor que ponen a disposición *de los estudiantes* todos sus conocimientos y años de experiencia. Además, serán los responsables de dirigir las clases de cada módulo, así como de proporcionar el material bibliográfico y prácticos en el que se evidencie detalladamente cada contenido del programa.

*Junto a este grupo de expertos del más alto nivel en el sector, aprenderás todos los consejos y trucos que han perfeccionado para el correcto manejo de 3DS Max"* 

## tech 14 | Dirección del curso

### Dirección

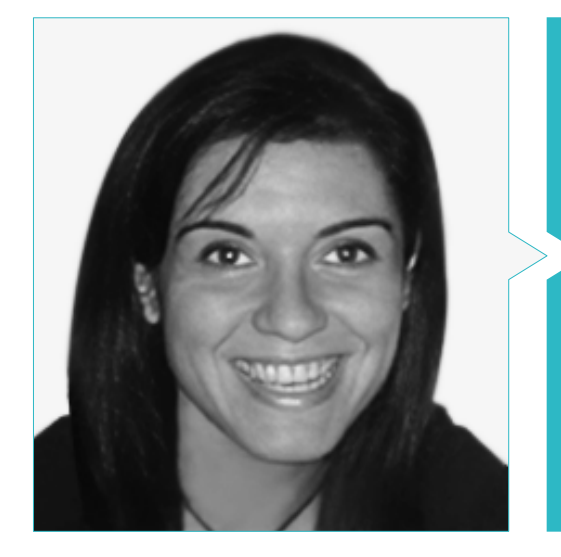

### Dra. Vidal Peig, Teresa

- Especialista en Artes y Tecnología (arte digital, 2D, 3D, VR y AR)
- Diseñadora y creadora de bocetos de personajes 2D para videojuegos para móvil
- Diseadora en Sara Lee, Motos Bordy, Hebo y Full Gass
- Docente y directora de Máster en Programación de Videojuegos
- Docente en la Universidad de Girona
- Doctora en Arquitectura por la Universidad Politécnica de Cataluña
- Licenciada en Bellas Artes por la Universidad de Barcelona

### Profesores

### Dña. Jiménez Vaquero, Laura

- Modeladora Orgánica y de props, *grooming, texturing y shading artist*
- Modeladora 3D de Orgánico e Inorgánico en Utopia Avatars en EGO W3RLD
- Desarrollo de modelado 3D hard surface para campañas publicitarias en Kutuko Studio
- Desarrollo del modelado orgánico para campaña publicitaria en Nein Club
- Desarrollo de modelados 3D para interiorismo en Miltidesign
- Realización y coordinación de la exposición colectiva de mujeres "Femenino plural"
- Trabajo de imagen para animación 2D "Naturaleza Encendida" en el Real Jardín Botánico de Madrid
- Graduada en Bellas Artes por la Universidad Complutense de Madrid
- Máster en Modelado Orgánico por Lightbox Academy

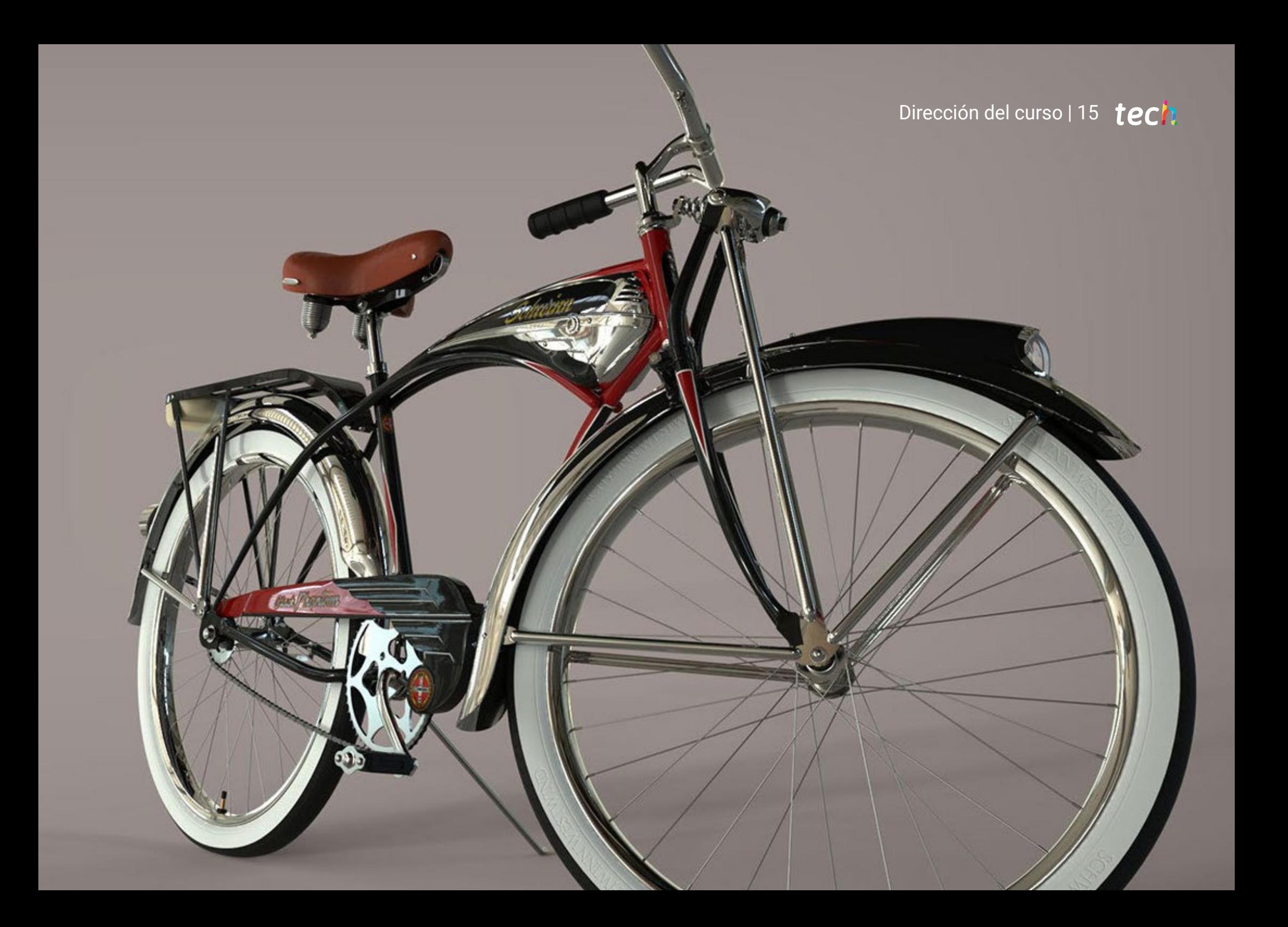

## <span id="page-15-0"></span>Estructura y contenido 04

La estructura de los contenidos de este programa ha sido ideada para facilitar al máximo la comprensión de la interfaz y funcionalidad del software 3DS Max. Por ello, se cuenta con distintos materiales pedagógicos, como videos de alta definición, en los que se detallará paso a paso el proceso para renderizar o transformar la textura de un objeto. Todo esto, gracias al esfuerzo del profesorado, quienes se han encargado de ejemplificar la teoría de manera sencilla.

*Esta titulación te permitirá dominar el modelado 3D de texturas por medio del programa con mayor relevancia en la actualidad: 3D Studio Max"* 

## tech 18 | Estructura y contenido

### Módulo 1. Modelado 3D con 3DS Max

- 1.1. Modelado 3D con 3DS Max
	- 1.1.1. Órbita, visores y vistas
	- 1.1.2. Modos de visualización de la geometría
	- 1.1.3. Steering Wheels
- 1.2. Transformaciones y *geometría*
	- 1.2.1. Transformaciones *interactivas* y *paramétricas*
	- 1.2.2. Primitivas *estándar* y *extendidas*
	- 1.2.3. Transformación del escalado
	- 1.2.4. *Select and Place / Select and Rotate*
	- 1.2.5. Alinear y *simetría*
- 1.3. Operaciones principales
	- 1.3.1. Duplicar, *selección interactiva* y *grupos de selección* y elementos
	- 1.3.2. Capas, *Grid*, *Snap* y *punto* de *pivote*
	- 1.3.3. Vínculos, *sistemas de coordenadas*, acciones, vistas y aislar geometría
- 1.4. *Modificadores paramétricos*
	- 1.4.1. Bend, Taper, Skew y Twist
	- 1.4.2. Stretch y Squeeze
	- 1.4.3. Ripple, Wave y Noise
	- 1.4.4. Spherify, Lattice y Mirror
	- 1.4.5. Push y Relax
	- 1.4.6. Slice, Shell y CapHoles
- 1.5. Modificadores de deformación libre
	- 1.5.1. Modificadores FFD
	- 1.5.2. FFD Cyl
	- 1.5.3. FFD Box
- 1.6. Objetos de composición
	- 1.6.1. Operaciones *booleanas*. *Boolean* y *ProBoolean*
	- 1.6.2. Dispersión de *objetos*. *Scatter*
	- 1.6.3. Morfismo. *Morph*

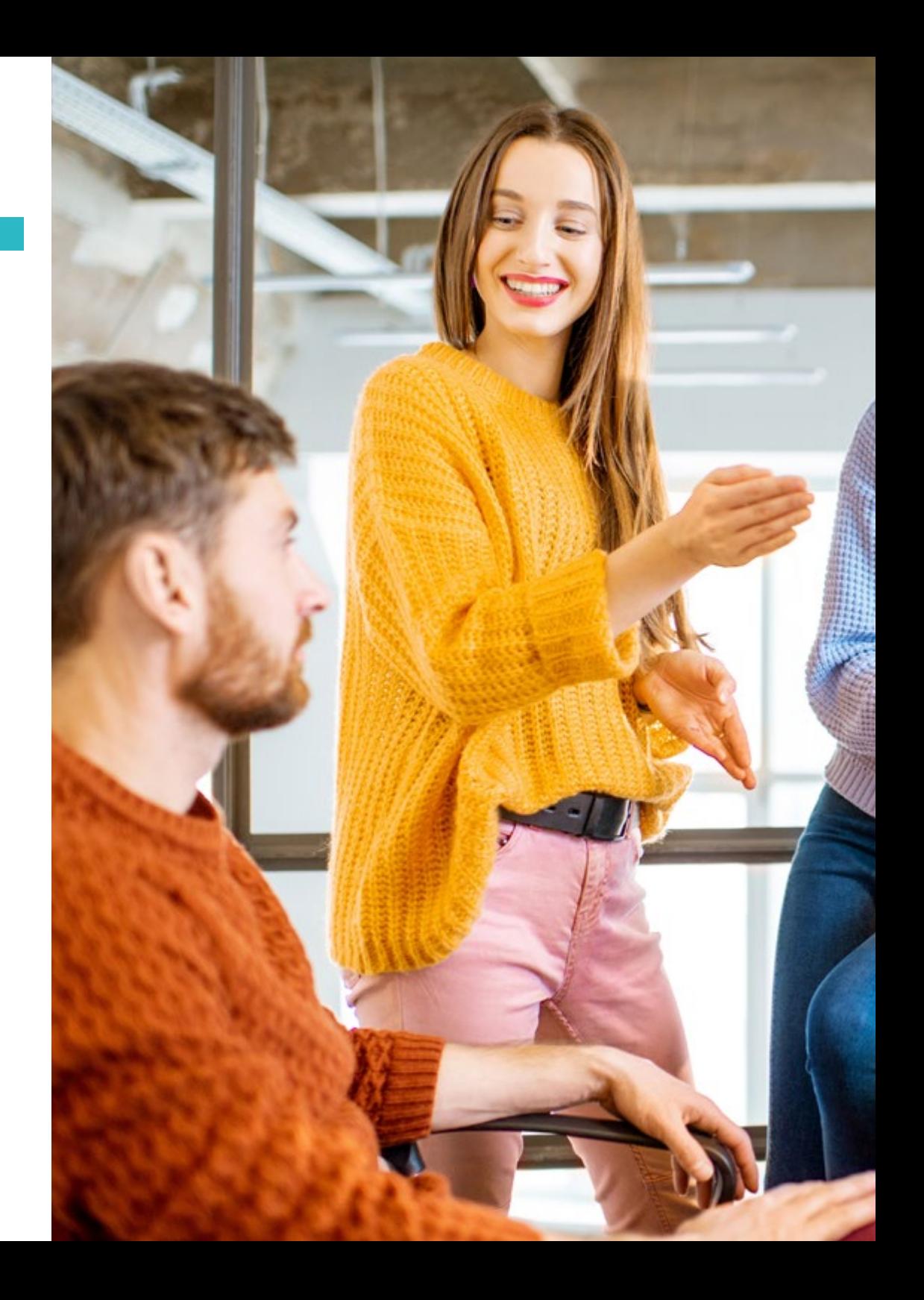

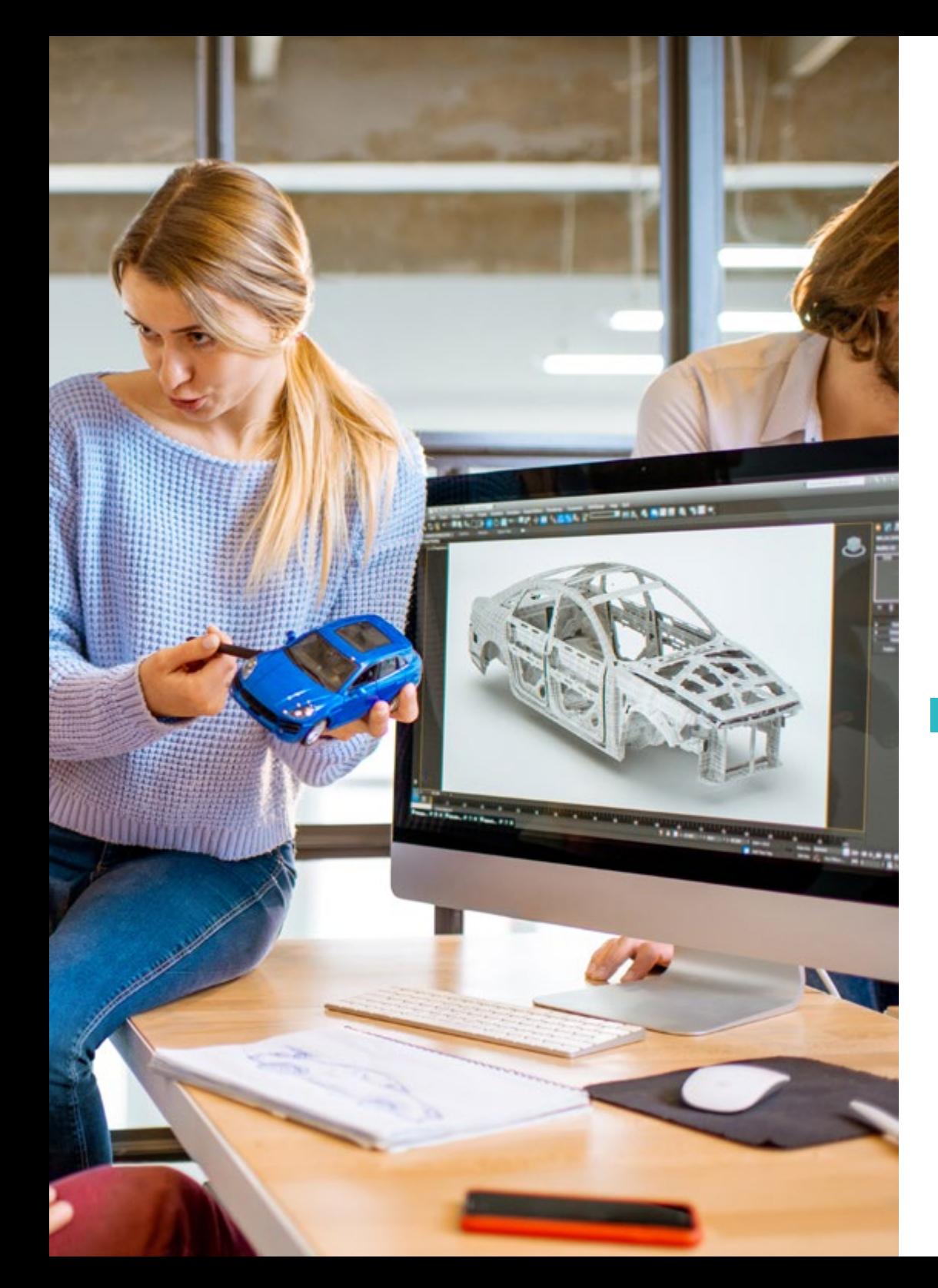

### Estructura y contenido | 19 tech

- 1.7. Formas 2D. *Splines*
	- 1.7.1. *Splines* y sus opciones
	- 1.7.2. La línea y tipos de *vértice*
	- 1.7.3. Subobjeto *vértice, segmento* y *Spline*
- 1.8. Formas 2D. *Splines* avanzado
	- 1.8.1. *Spline* editable y uso del *Grid* y del *Snap* para crear formas 2D
	- 1.8.2. Modificadores paramétricos, FFD y *Booleans* con *Splines*
	- 1.8.3. *Splines* extendidas y la sección
- 1.9. Modificadores de *Spline*
	- 1.9.1. *Extrude*
	- 1.9.2. *Bevel*
	- 1.9.3. *Sweep*
	- 1.9.4. *Lathe*
- 1.10. Objetos de composición. *Splines*
	- 1.10.1. *Loft*
	- 1.10.2. *Terrain*
	- 1.10.3. *Shape Merge*

### Módulo 2. Modelado 3D con 3DS Max avanzado

- 2.1. Edición de mallas. Edición *poligonal*
	- 2.1.1. Edición *poligonal*. EditablePoly y EditPoly
	- 2.1.2. Paneles, selección y selección flexible
	- 2.1.3. Modificador TurboSmooth, MeshSmooth y HSDS
- 2.2. Edición de mallas. Geometría
	- 2.2.1. Edición de vértices, arista y borde
	- 2.2.2. Edición de *polígono*, *elemento* y *geometría*
	- 2.2.3. Geometría. Planos de corte y añadido de resolución
- 2.3. Edición de mallas. Grupos de selección
	- 2.3.1. Alineado y *visibilidad* de *geometría*
	- 2.3.2. Selección. *Subobjetos*, IDs material y *grupos* de suavizado
	- 2.3.3. Subdivisión de superficie y *pintado de vértices*

## tech 20 | Estructura y contenido

- 2.4. Edición de mallas. *Surface*
	- 2.4.1. Desplazamiento de geometría y *pincel de deformación*
	- 2.4.2. Modo *plano* y EditableMesh
	- 2.4.3. *Splines* + *Surface*
- 2.5. Edición de mallas avanzado
	- 2.5.1. EditablePatch
	- 2.5.2. Model *Sheet* y *Setup* para el modelado
	- 2.5.3. Simetría. Calco y *Symmetry*
- 2.6. Personalización de usuario
	- 2.6.1. Herramienta Display Floater y Panel Display
	- 2.6.2. Propiedades de *objeto* y *preferencias*
	- 2.6.3. Personalización IU. *ShortCuts*, menús y colores
	- 2.6.4. Configuración de visores
- 2.7. Distribución de objetos
	- 2.7.1. Vista *ortográfica*
	- 2.7.2. Herramienta de espaciado y SnapShot
	- 2.7.3. Herramienta de clonado y alineado
	- 2.7.4. Matrices. *Array*
- 2.8. Operaciones geométricas
	- 2.8.1. Combinación poligonal y paramétrica
	- 2.8.2. Combinación poligonal y formas
	- 2.8.3. Combinación poligonal y *Boolean*
	- 2.8.4. Combinación poligonal, *Spline*, paramétrica y *Boolean*
- 2.9. Otras herramientas
	- 2.9.1. *Loops*, restricciones y división de aristas
	- 2.9.2. Isoline y colapsar modificadores
	- 2.9.3. Contador de polígonos y tipos de optimización
- 2.10. *Plugins* y *Scripts*
	- 2.10.1. *Plugins* y *Scripts*. Grass-o-matic
	- 2.10.2. Creación de hierbas y fibras con Grass-o-matic
	- 2.10.3. *Plugin* Greeble
	- 2.10.4. *Script* Voronoi. Fracture

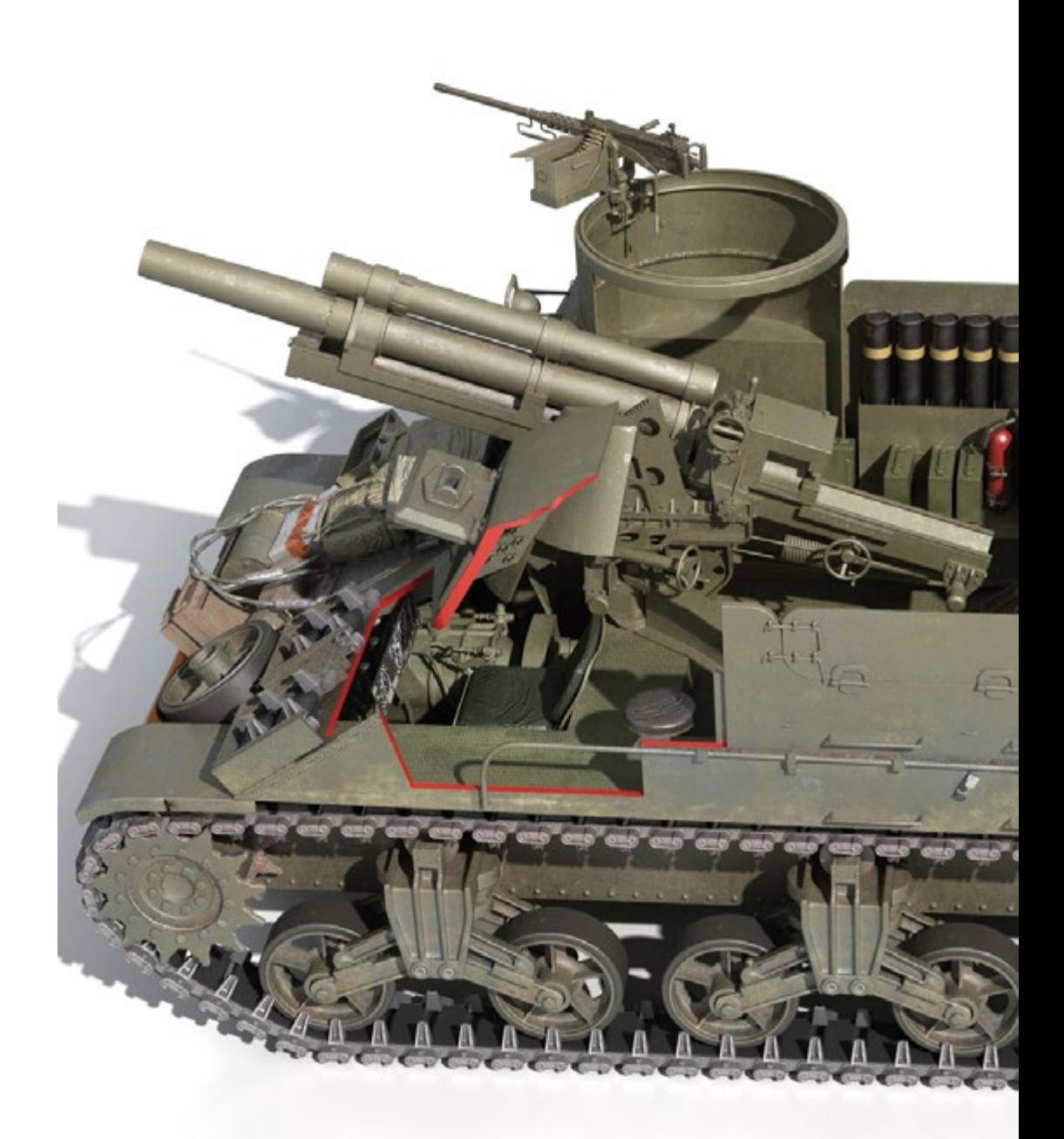

### Estructura y contenido | 21 tech

### Módulo 3. Renderizado con motor VRay en 3DS Max

- 3.1. Asignación del Motor de *Render* VRay
	- 3.1.1. Preparación del espacio de *Render*
	- 3.1.2. Opciones del *Setup* de *Render* y asignar *Render*
	- 3.1.3. Optimizar tiempo de *Render*
- 3.2. Iluminación y creación de luces
	- 3.2.1. Iluminación a 3 puntos
	- 3.2.2. Configuración de luces
	- 3.2.3. *Render Region*
- 3.3. Creación y aplicación de materiales
	- 3.3.1. Materiales VRay
	- 3.3.2. Configuración de los materiales VRay
	- 3.3.3. *Self-Illumination*
- 3.4. De Substance Painter a VRay
	- 3.4.1. Conectar nodos y ajustes del material
	- 3.4.2. Presets de exportación
	- 3.4.3. Configurar Smart Material en VRay
- 3.5. Detalles y posicionamiento en la escena
	- 3.5.1. Aplicación de las sombras según la posición del modelo
	- 3.5.2. Ajustar modelo y silueta
	- 3.5.3. Base metálica
- 3.6. Redondeado de superficies
	- 3.6.1. VRayEdgeTex
	- 3.6.2. Funcionalidad y configuración
	- 3.6.3. Renderizado con y sin redondeado
- 3.7. Campo de visión
	- 3.7.1. La *cámara* y el *plano*
	- 3.7.2. Apertura de la cámara
	- 3.7.3. Campo de visión
- 3.8. Ambient Occlusion e Iluminación Global
	- 3.8.1. GI y *Render* Elements
	- 3.8.2. VRayExtraTex y VrayDirt
	- 3.8.3. Multiplicador de la Iluminación Global
- 3.9. Renderizado de un fotograma estático
	- 3.9.1. Ajustar valores de *Render*
	- 3.9.2. Guardar renderizado final
	- 3.9.3. Composición del *Ambient Occlusion*
- 3.10. Renderizado de una secuencia
	- 3.10.1. Animación de la cámara
	- 3.10.2. Opciones de renderizado para secuencia
	- 3.10.3. Montaje de fotogramas para la secuencia

*Matricúlate ahora en este programa y da el salto que estas buscando en tu carrera profesional como diseñador"*

## <span id="page-21-0"></span>Metodología 05

Este programa de capacitación ofrece una forma diferente de aprender. Nuestra metodología se desarrolla a través de un modo de aprendizaje de forma cíclica: *el Relearning.*

Este sistema de enseñanza es utilizado, por ejemplo, en las facultades de medicina más prestigiosas del mundo y se ha considerado uno de los más eficaces por publicaciones de gran relevancia como el *New England Journal of Medicine.* 

*Descubre el Relearning, un sistema que abandona el aprendizaje lineal convencional para llevarte a través de sistemas cíclicos de enseñanza: una forma de aprender que ha demostrado su enorme eficacia, especialmente en las materias que requieren memorización"* 

### tech 24 | Metodología

### Estudio de Caso para contextualizar todo el contenido

Nuestro programa ofrece un método revolucionario de desarrollo de habilidades y conocimientos. Nuestro objetivo es afianzar competencias en un contexto cambiante, competitivo y de alta exigencia.

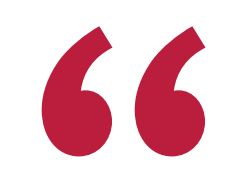

*Con TECH Universidad FUNDEPOS podrás experimentar una forma de aprender que está moviendo los cimientos de las universidades tradicionales de todo el mundo"*

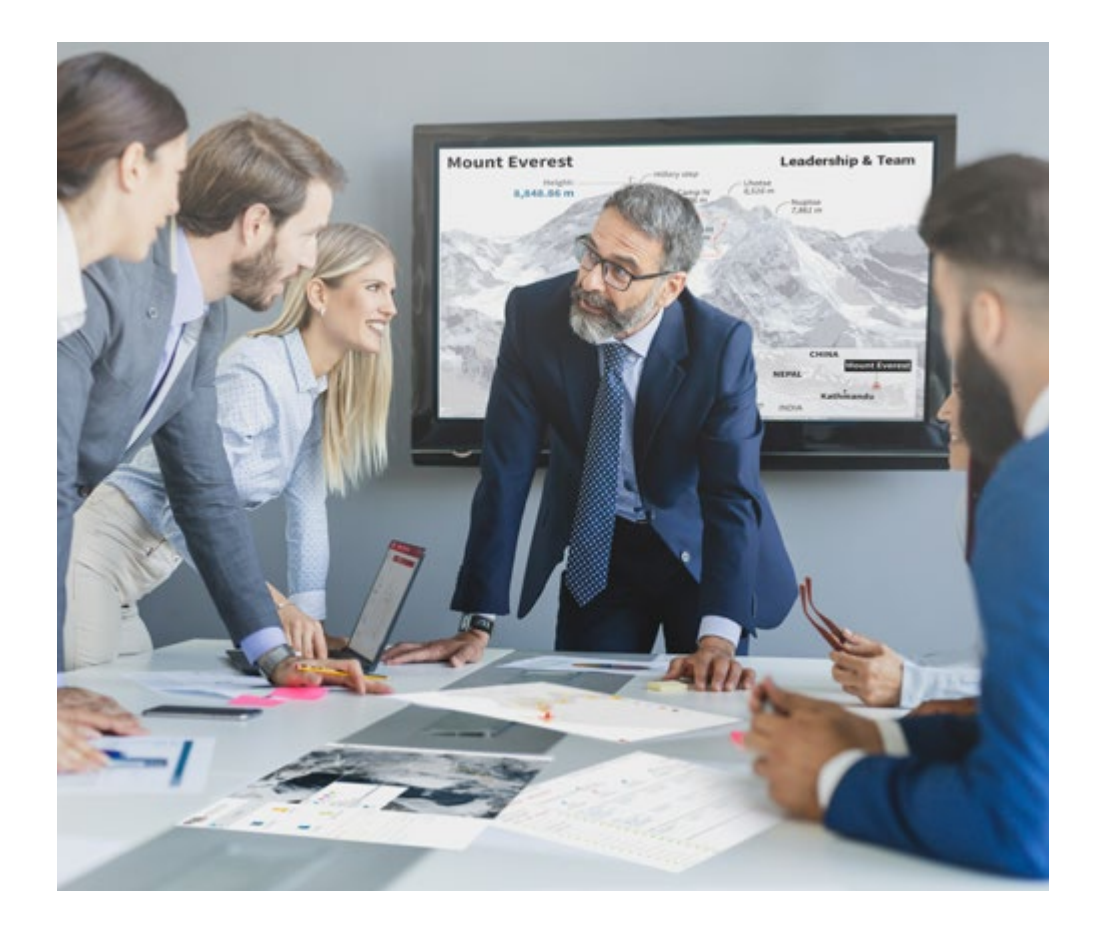

*Accederás a un sistema de aprendizaje basado en la reiteración, con una enseñanza natural y progresiva a lo largo de todo el temario.*

## Metodología | 25 *tech*

### Un método de aprendizaje innovador y diferente

El presente programa de TECH Universidad FUNDEPOS es una enseñanza intensiva, creada desde 0, que propone los retos y decisiones más exigentes en este campo, ya sea en el ámbito nacional o internacional. Gracias a esta metodología se impulsa el crecimiento personal y profesional, dando un paso decisivo para conseguir el éxito. El método del caso, técnica que sienta las bases de este contenido, garantiza que se sigue la realidad económica, social y profesional más vigente.

## *Nuestro programa te prepara para afrontar nuevos retos en entornos inciertos y lograr el éxito en tu carrera"*

El método del caso ha sido el sistema de aprendizaje más utilizado por las mejores facultades del mundo. Desarrollado en 1912 para que los estudiantes de Derecho no solo aprendiesen las leyes a base de contenidos teóricos, el método del caso consistió en presentarles situaciones complejas reales para que tomasen decisiones y emitiesen juicios de valor fundamentados sobre cómo resolverlas. En 1924 se estableció como método estándar de enseñanza en Harvard.

Ante una determinada situación, ¿qué debería hacer un profesional? Esta es la pregunta a la que nos enfrentamos en el método del caso, un método de aprendizaje orientado a la acción. A lo largo del programa, los estudiantes se enfrentarán a múltiples casos reales. Deberán integrar todos sus conocimientos, investigar, argumentar y defender sus ideas y decisiones.

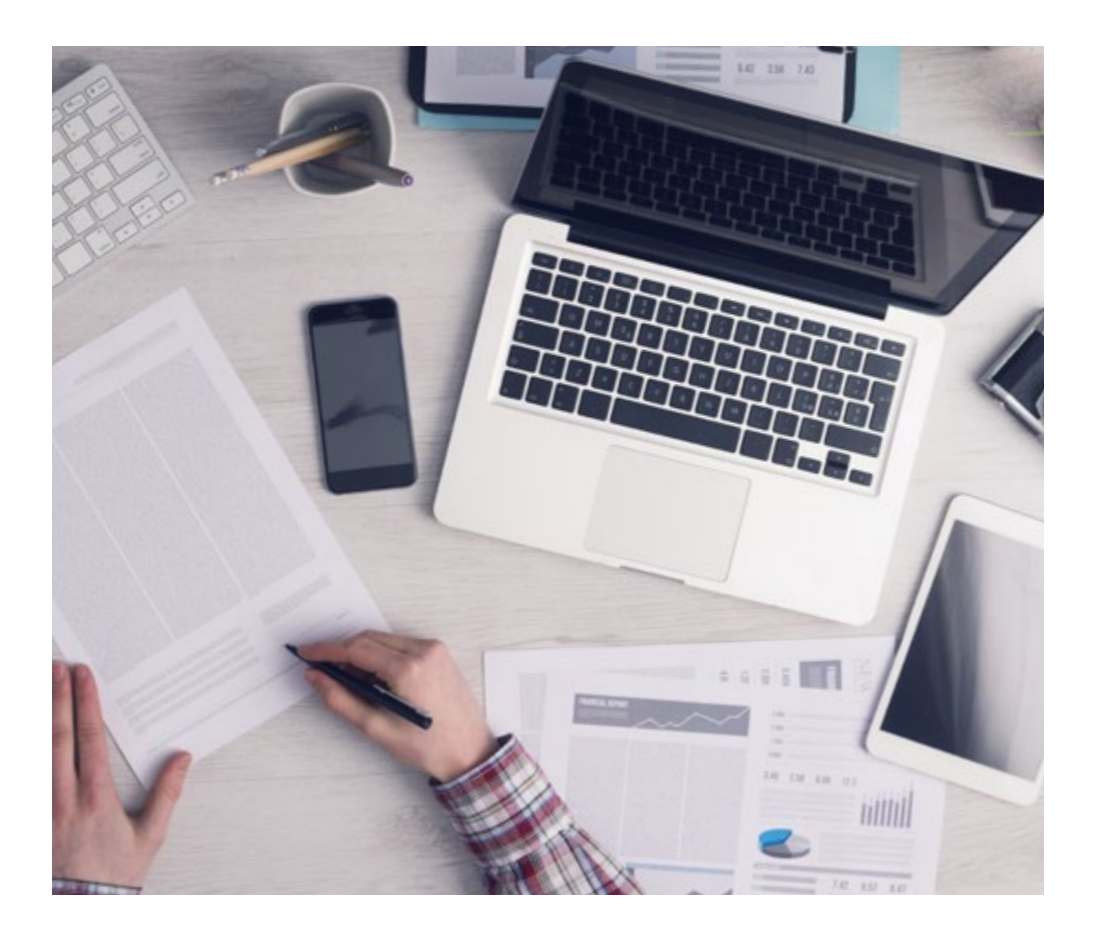

*El alumno aprenderá, mediante actividades colaborativas y casos reales, la resolución de situaciones complejas en entornos empresariales reales.*

## 26 | Metodología

### Relearning Methodology

TECH Universidad FUNDEPOS aúna de forma eficaz la metodología del Estudio de Caso con un sistema de aprendizaje 100% online basado en la reiteración, que combina 8 elementos didácticos diferentes en cada lección.

Potenciamos el Estudio de Caso con el mejor método de enseñanza 100% online: el Relearning.

> *En 2019, obtuvimos los mejores resultados de aprendizaje de todas las universidades online en español en el mundo.*

En TECH Universidad FUNDEPOS aprenderás con una metodología vanguardista concebida para capacitar a los directivos del futuro. Este método, a la vanguardia pedagógica mundial, se denomina Relearning.

Nuestra universidad es la única en habla hispana licenciada para emplear este exitoso método. En 2019, conseguimos mejorar los niveles de satisfacción global de nuestros alumnos (calidad docente, calidad de los materiales, estructura del curso, objetivos…) con respecto a los indicadores de la mejor universidad online en español.

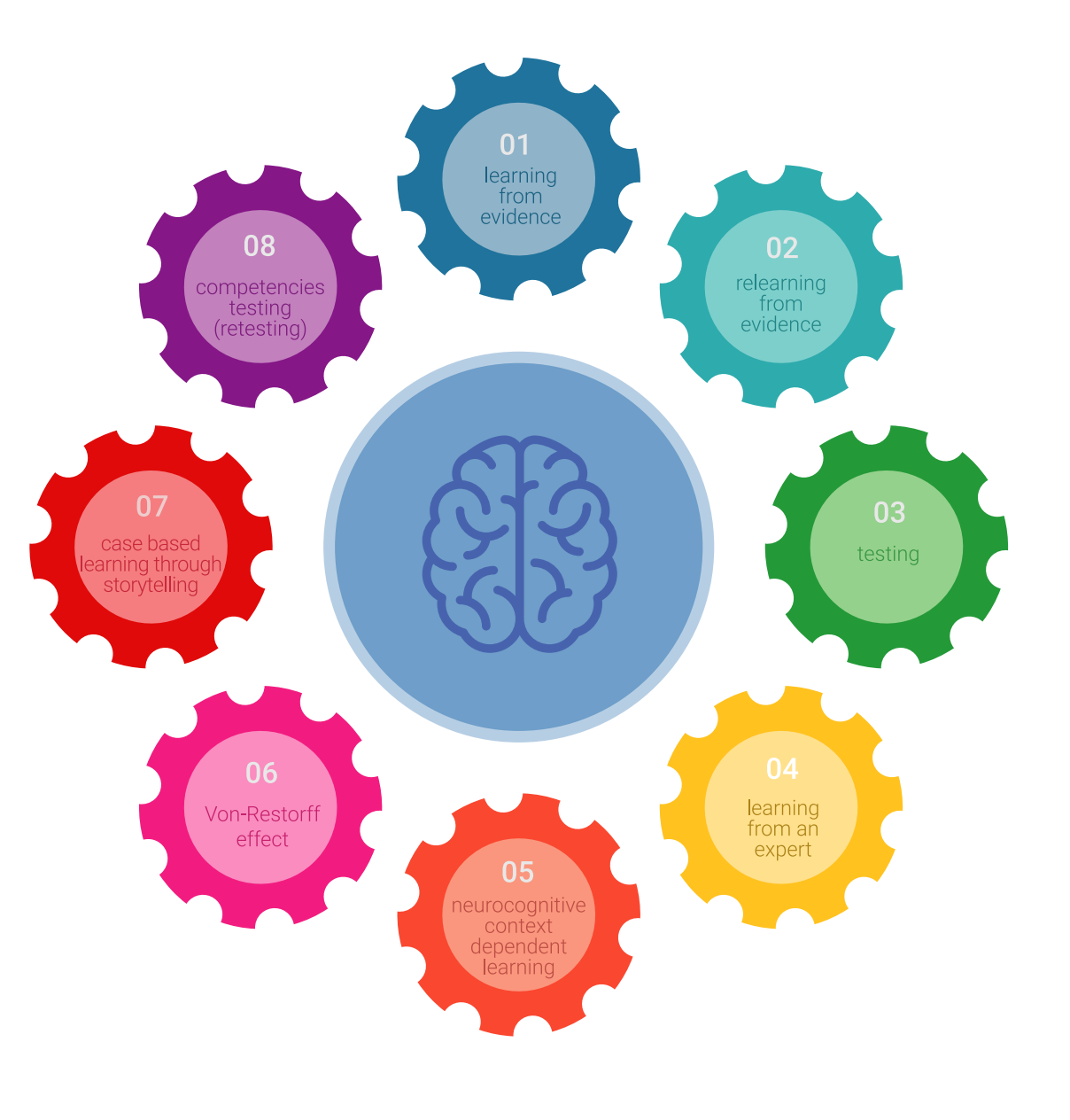

### Metodología | 27 tech

En nuestro programa, el aprendizaje no es un proceso lineal, sino que sucede en espiral (aprender, desaprender, olvidar y reaprender). Por eso, se combinan cada uno de estos elementos de forma concéntrica. Con esta metodología se han capacitado más de 650.000 graduados universitarios con un éxito sin precedentes en ámbitos tan distintos como la bioquímica, la genética, la cirugía, el derecho internacional, las habilidades directivas, las ciencias del deporte, la filosofía, el derecho, la ingeniería, el periodismo, la historia o los mercados e instrumentos financieros. Todo ello en un entorno de alta exigencia, con un alumnado universitario de un perfil socioeconómico alto y una media de edad de 43,5 años.

*El Relearning te permitirá aprender con menos esfuerzo y más rendimiento, implicándote más en tu capacitación, desarrollando el espíritu crítico, la defensa de argumentos y el contraste de opiniones: una ecuación directa al éxito.*

A partir de la última evidencia científica en el ámbito de la neurociencia, no solo sabemos organizar la información, las ideas, las imágenes y los recuerdos, sino que sabemos que el lugar y el contexto donde hemos aprendido algo es fundamental para que seamos capaces de recordarlo y almacenarlo en el hipocampo, para retenerlo en nuestra memoria a largo plazo.

De esta manera, y en lo que se denomina Neurocognitive context-dependent e-learning, los diferentes elementos de nuestro programa están conectados con el contexto donde el participante desarrolla su práctica profesional.

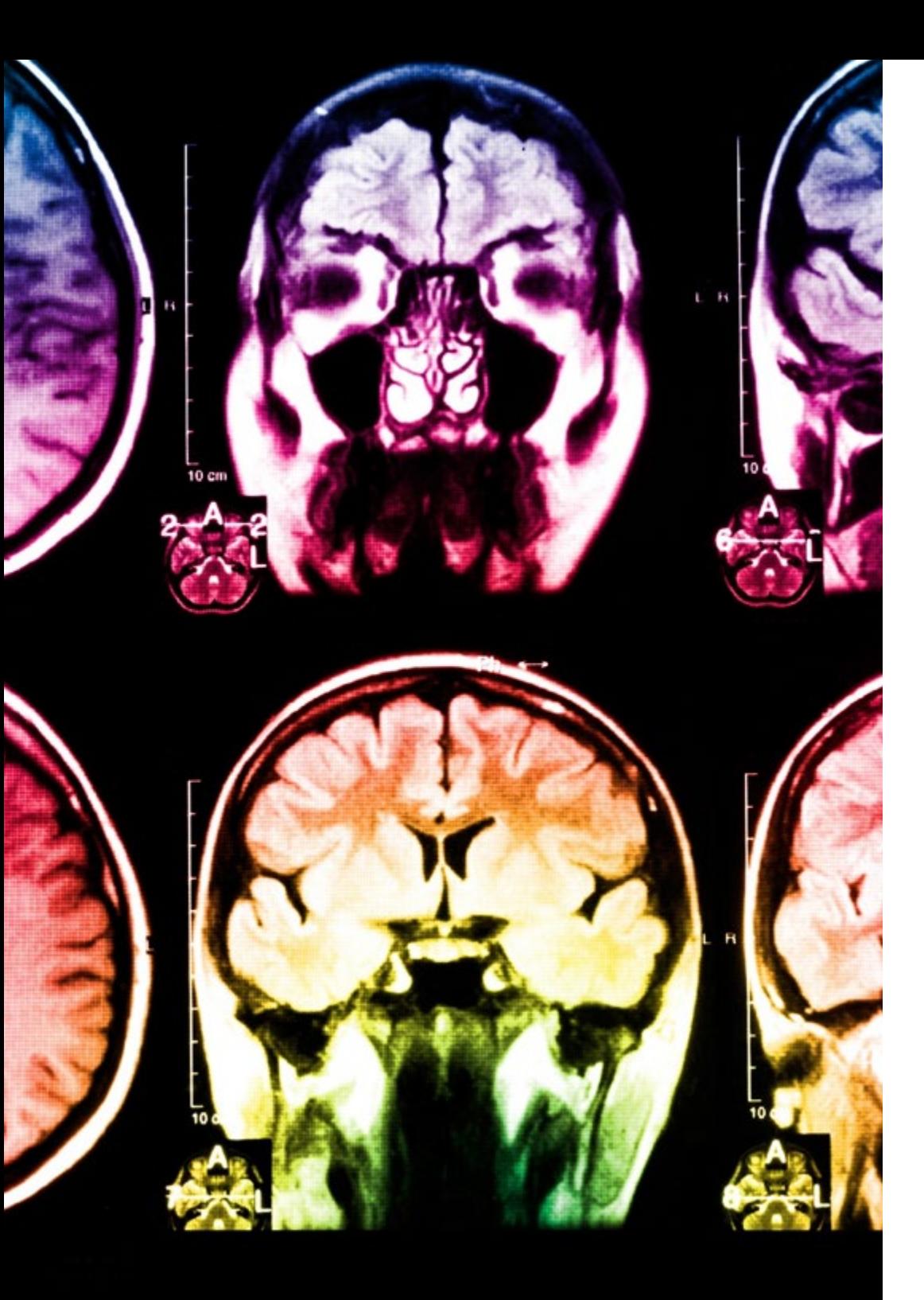

## 28 | Metodología

Este programa ofrece los mejores materiales educativos, preparados a conciencia para los profesionales:

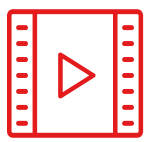

#### **Material de estudio**

Todos los contenidos didácticos son creados por los especialistas que van a impartir el curso, específicamente para él, de manera que el desarrollo didáctico sea realmente específico y concreto.

Estos contenidos son aplicados después al formato audiovisual, para crear el método de trabajo online de TECH Universidad FUNDEPOS. Todo ello, con las técnicas más novedosas que ofrecen piezas de gran calidad en todos y cada uno los materiales que se ponen a disposición del alumno.

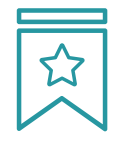

### **Clases magistrales**

Existe evidencia científica sobre la utilidad de la observación de terceros expertos.

El denominado Learning from an Expert afianza el conocimiento y el recuerdo, y genera seguridad en las futuras decisiones difíciles.

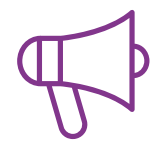

#### **Prácticas de habilidades y competencias**

Realizarán actividades de desarrollo de competencias y habilidades específicas en cada área temática. Prácticas y dinámicas para adquirir y desarrollar las destrezas y habilidades que un especialista precisa desarrollar en el marco de la globalización que vivimos.

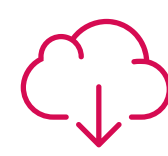

#### **Lecturas complementarias**

Artículos recientes, documentos de consenso y guías internacionales, entre otros. En la biblioteca virtual de TECH Universidad FUNDEPOS el estudiante tendrá acceso a todo lo que necesita para completar su capacitación.

**30%**

**10%**

**8%**

### Metodología | 29 tech

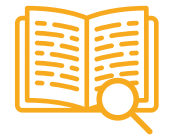

#### **Case studies**

Completarán una selección de los mejores casos de estudio elegidos expresamente para esta titulación. Casos presentados, analizados y tutorizados por los mejores especialistas del panorama internacional.

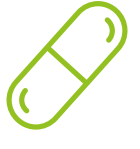

#### **Resúmenes interactivos**

El equipo de TECH Universidad FUNDEPOS presenta los contenidos de manera atractiva y dinámica en píldoras multimedia que incluyen audios, vídeos, imágenes, esquemas y mapas conceptuales con el fin de afianzar el conocimiento.

Este exclusivo sistema educativo para la presentación de contenidos multimedia fue premiado por Microsoft como "Caso de éxito en Europa".

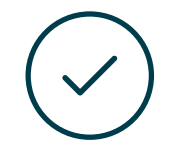

#### **Testing & Retesting**

Se evalúan y reevalúan periódicamente los conocimientos del alumno a lo largo del programa, mediante actividades y ejercicios evaluativos y autoevaluativos para que, de esta manera, el estudiante compruebe cómo va consiguiendo sus metas.

**4%**

**3%**

**25%**

**20%**

## <span id="page-29-0"></span>Titulación 06

El Experto Universitario en Modelado 3D con 3D Studio Max garantiza, además de la capacitación más rigurosa y actualizada, el acceso a dos diplomas de Experto Universitario, uno expedido por TECH Universidad Tecnológica y otro expedido por Universidad FUNDEPOS.

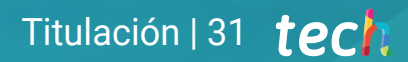

*Supera con éxito este programa y recibe tu titulación universitaria sin desplazamientos ni farragosos trámites"* 

## tech 32 | Titulación

El programa del Experto Universitario en Modelado 3D con 3D Studio Max es el más completo del panorama académico actual. A su egreso, el estudiante recibirá un diploma universitario emitido por TECH Universidad Tecnológica, y otro por Universidad FUNDEPOS.

Estos títulos de formación permanente y actualización profesional de TECH Universidad Tecnológica y Universidad FUNDEPOS garantizan la adquisición de competencias en el área de conocimiento, otorgando un alto valor curricular al estudiante que supere las evaluaciones y acredite el programa tras cursarlo en su totalidad.

Este doble reconocimiento, de dos destacadas instituciones universitarias, suponen una doble recompensa a una formación integral y de calidad, asegurando que el estudiante obtenga una certificación reconocida tanto a nivel nacional como internacional. Este mérito académico le posicionará como un profesional altamente capacitado y preparado para enfrentar los retos y demandas en su área profesional.

Título: Experto Universitario en Modelado 3D con 3D Studio Max N.º Horas: 450 h.

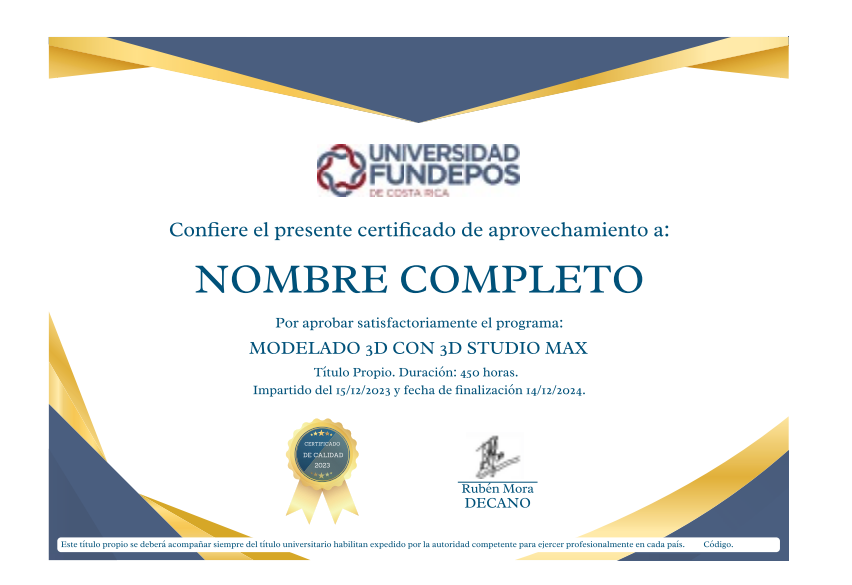

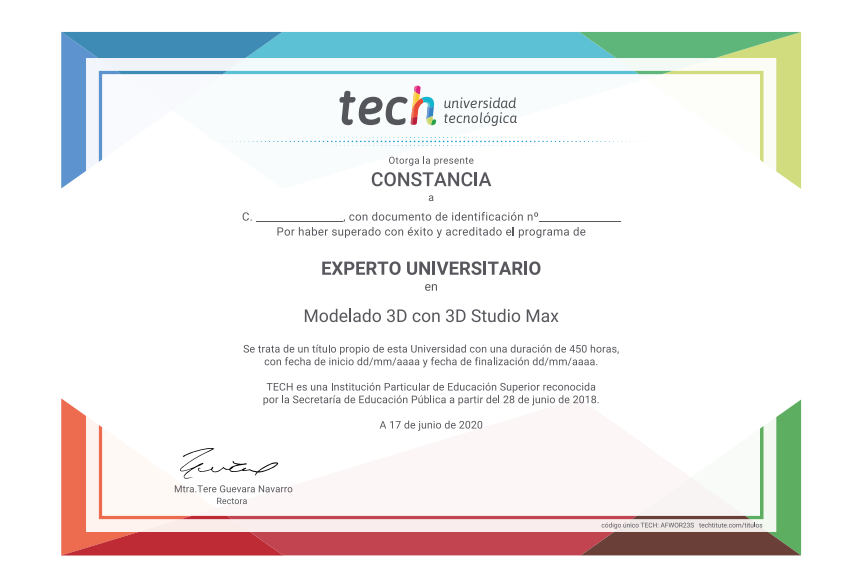

\*Apostilla de la Haya. En caso de que el alumno solicite que su diploma de TECH Universidad Tecnológica recabe la Apostilla de La Haya, TECH Universidad FUNDEPOS realizará las gestiones oportunas para su obtención, con un

# tech universidad Experto Universitario Modelado 3D con 3D Studio Max » Modalidad: online » Duración: 6 meses » Titulación: TECH Universidad FUNDEPOS

- » Horario: a tu ritmo
- » Exámenes: online

## Experto Universitario Modelado 3D con 3D Studio Max

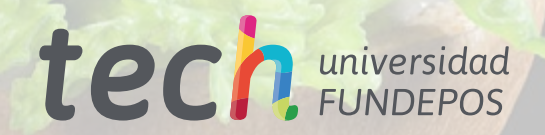